# **EKOANTER KATEVOYSER:**<br> **CEXNOAOTIKHE KATEVOYSER**<br> **CEXNOAOTIKHE KATEVOYSER**<br> **CEXNOAOTIKHE & YIIHFEEIDS**<br> **EKOANTERE**<br> **EKOANTERE**<br> **EXOANTERE**<br> **EXOANTERE**<br> **EXOANTERE**<br> **EXOANTERE**<br> **EXOANTERE**<br> **EXOANTERE**<br> **EXOANTER** ΑΝΑΠΤΥΞΗ ΕΦΑΡΜΟΓΩΝ ΣΕ ΠΡΟΓΡΑΜΜΑΤΙΣΤΙΚΟ ΠΕΡΙΒΑΛΛΟΝ ΤΕΧΝΟΛΟΓΙΚΗΣ ΚΑΤΕΥΘΥΝΣΗΣ (ΚΥΚΛΟΥ ΠΛΗΡΟΦΟΡΙΚΗΣ & ΥΠΗΡΕΣΙΩΝ) 2010 ΕΚΦΩΝΗΣΕΙΣ

#### ΘΕΜΑ Α

- Α1. ∆ίνονται τα παρακάτω τµήµατα αλγορίθµου σε φυσική γλώσσα.
	- 1. Αν η βαθµολογία (ΒΑΘΜΟΣ) είναι µεγαλύτερη από τον Μέσο ΄Ορο (ΜΟ), τότε να τυπώνει «Πολύ Καλά», αν είναι ίση ή µικρότερη του Μέσου Όρου µέχρι και δύο µονάδες να τυπώνει «Καλά», σε κάθε άλλη περίπτωση να τυπώνει «Μέτρια».
	- 2. Αν το τμήμα (ΤΜΗΜΑ) είναι το Γ(Σκαι η βαθμολογία (ΒΑΘΜΟΣ) είναι µεγαλύτερη από 15, τότε να τυπώνει το επώνυµο (ΕΠΩΝΥΜΟ).
	- 3. Αν η απάντηση (ΑΠΑΝΤΗΣΗ) δεν είναι Ν ή ν ή Ο ή ο, τότε να τυπώνει «Λάθος απάντηση».
	- **ÊÅÑÊÕÑÁ** 4. Αν ο αριθμός (X) είναι αρνήτικός ή το ημήτονό του είναι μηδέν, τότε να τυπώνει «Λάθος δεδοµένο», αλλιώς να υπολογίζει και να τυπώνει την τιµή της παράστασης

 $x^2 + 5x + 1$  $x \in \mathbb{R}$ 

 Να γράψετε στο τετράδιό σας τους αριθµούς 1 έως 4 και δίπλα σε κάθε αριθµό την αντίστοιχη κωδικοποίηση σε ΓΛΩΣΣΑ.

Σημείωση: *Οι λέξεις με κεφαλαία* μέσα στις παρενθέσεις είναι τα ονόματα των αντίστοιχων µεταβλητών.

#### Μονάδες 8

Α2. Να αναφέρετε τους τύπους των µεταβλητών που υποστηρίζει η ΓΛΩΣΣΑ. Για κάθε τύπο µεταβλητής να γράψετε µια εντολή εκχώρησης σταθερής τιµής σε µεταβλητή.

A3. Δίνεται το παρακάτω τμήμα αλγορίθμου:

**B**  $\leftarrow$  0<br>  $\Delta \leftarrow$  1 $\rightarrow$  0<br>  $\Delta \leftarrow$  1 $\rightarrow$  0<br>
To E and 1 μέρχι 496<br>  $\Delta V \ge 18$  Tôte H  $\leftarrow$  Z<br>  $\Delta V \ge 18$  Tôte  $\Delta V$ <br>  $\Delta V \ge 18$  Tôte  $\Delta V$ <br>  $\Delta V \ge 16$  Tôte  $\Delta \leftarrow \Delta + 1$ <br>  $\Delta V \ge 0$  Tôte  $\Delta \leftarrow \Delta + 1$ <br>  $\Delta V \ge 0$  Tôte  $\Delta \left$ opiθμου (*γπολογίζει στις μεταβλητέ*<br>
τιμών εισόδου<br>
μών εισόδου<br>
εισόδου από 18 και πάνω<br>
έδου κάτω από 18<br>
σας τους αριθμούς των πληροφορι<br>
μ αντιστοιχεί σε κάθε πληροφορία.<br> **Σ**  $A \leftarrow 0$  $B \leftarrow 0$  $\Gamma \leftarrow 0$  $\Delta \leftarrow 0$ Για Ε από 1 µέχρι 496 ∆ιάβασε Ζ Αν Ε =1 Τότε Η ← Ζ  $A \leftarrow A + Z$  Αν Ζ ≥ 18 Τότε  $B \leftarrow B + Z$  $\Gamma \leftarrow \Gamma + 1$  Τέλος \_Αν Αν Ζ > 0 Τότε ∆ ← ∆ + 1 Αν Ζ < Η Τότε Η ← Ζ Τέλος\_Επανάληψης  $\Theta \leftarrow A / 496$ Αν Γ ≠ 0 Τότε Ι ←Β / Γ Κ ← 496 – Γ Το παραπάνω τµήµα αλγορίθµου υπολογίζει στις µεταβλητές Η, Θ, Ι, Κ και ∆ τις παρακάτω πληροφορίες:

- 1. Μέσος όρος όλων των τιµών εισόδου
- 2. Πλήθος των θετικών τιµών εισόδου
- 3. Μικρότερη τιμή εισόδου
- 4. Μέσος όρος των τιµών εισόδου από 18 και πάνω
- 5. Πλήθος των τιµών εισόδου κάτω από 18.

Να γράψετε στο τετράδιό σας τους αριθµούς των πληροφοριών 1 έως 5 και δίπλα το όνοµα της µεταβλητής που αντιστοιχεί σε κάθε πληροφορία.

Α4. Έστω πίνακας table µε Μ γραµµές και Ν στήλες που περιέχει αριθµητικές τιµές. ∆ίνεται ο παρακάτω αλγόριθµος που υπολογίζει το άθροισµα κατά γραµµή, κατά στήλη και συνολικά.

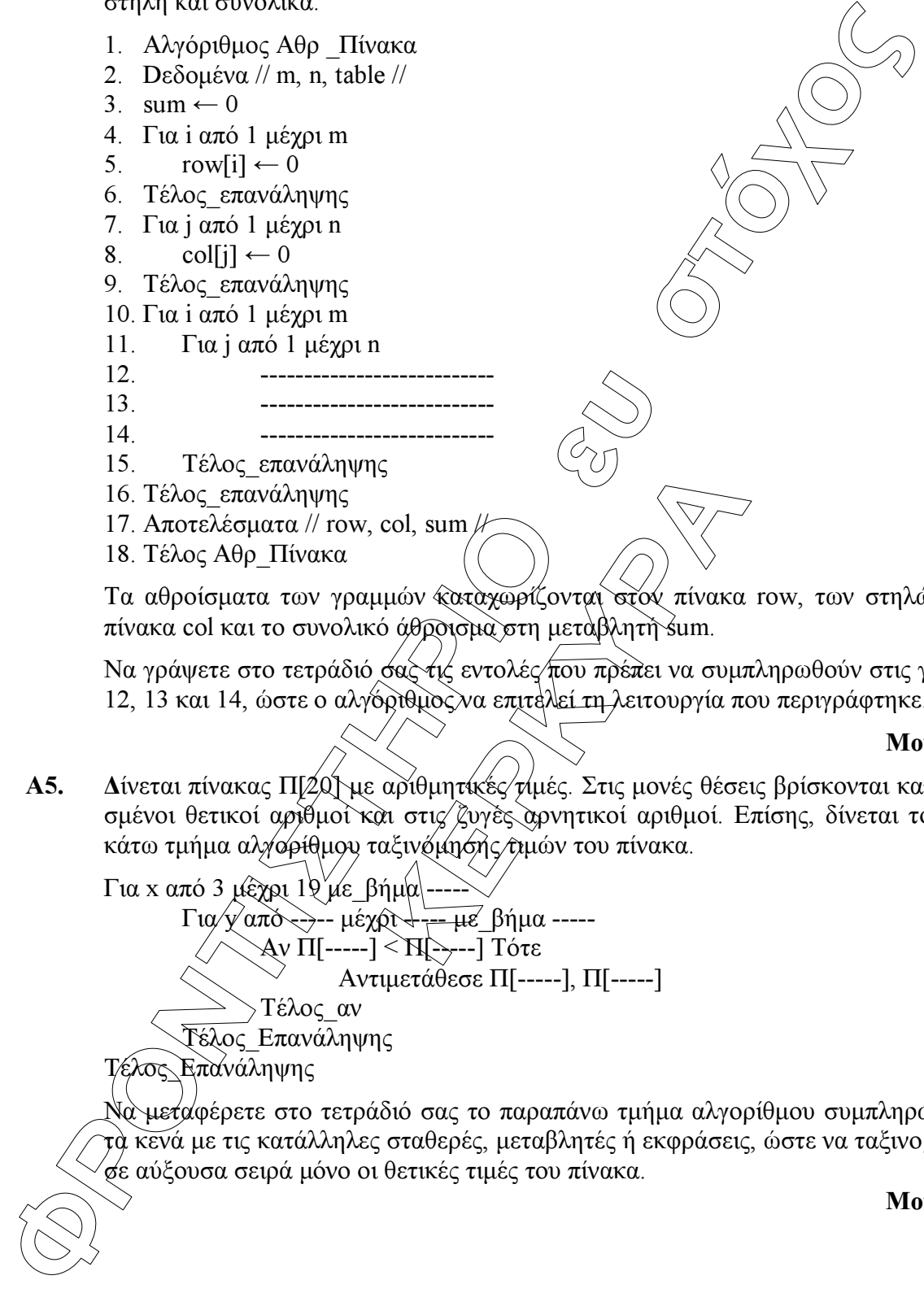

 Τα αθροίσµατα των γραµµών καταχωρίζονται στον πίνακα row, των στηλών στον πίνακα col και το συνολικό άθροισµα στη µεταβλητή sum.

Να γράψετε στο τετράδιό σας τις εντολές που πρέπει να συμπληρωθούν στις γραμμές 12, 13 και 14, ώστε ο αλγόριθµος να επιτελεί τη λειτουργία που περιγράφτηκε.

#### Μονάδες 6

Α5. Δίνεται πίνακας Π[20] με αριθμητικές τιμές. Στις μονές θέσεις βρίσκονται καταχωρισµένοι θετικοί αριθµοί και στις ζυγές αρνητικοί αριθµοί. Επίσης, δίνεται το παρακάτω τμήμα αλγορίθμου ταξινόμησης τιμών του πίνακα.

Για x από 3 μέχρι  $1\ell$ με βήμα  $\Gamma$ ια/γ'από ----- μέχρι +--- με βήμα ----- Αν Π[-----] < Π[-----] Τότε Αντιµετάθεσε Π[-----], Π[-----] Τέλος\_αν Τέλος\_Επανάληψης λος Επανάληψης

 Να µεταφέρετε στο τετράδιό σας το παραπάνω τµήµα αλγορίθµου συµπληρώνοντας τα κενά µε τις κατάλληλες σταθερές, µεταβλητές ή εκφράσεις, ώστε να ταξινοµούνται σε αύξουσα σειρά µόνο οι θετικές τιµές του πίνακα.

## ΘΕΜΑ Β

∆ίνεται τo παρακάτω τµήµα αλγορίθµου, στο οποίο έχουν αριθµηθεί οι γραµµές:

1.  $i \leftarrow 1$ 2.  $i \leftarrow 2$ 3. Αρχή \_επανάληψης 4.  $i \leftarrow i + i$ 5.  $i \leftarrow i - i$ 6. Εµφάνισε i

7. Μέχρις ότου i  $\geq$  5

Επίσης δίνεται το ακόλουθο υπόδειγµα πίνακα τιµών:

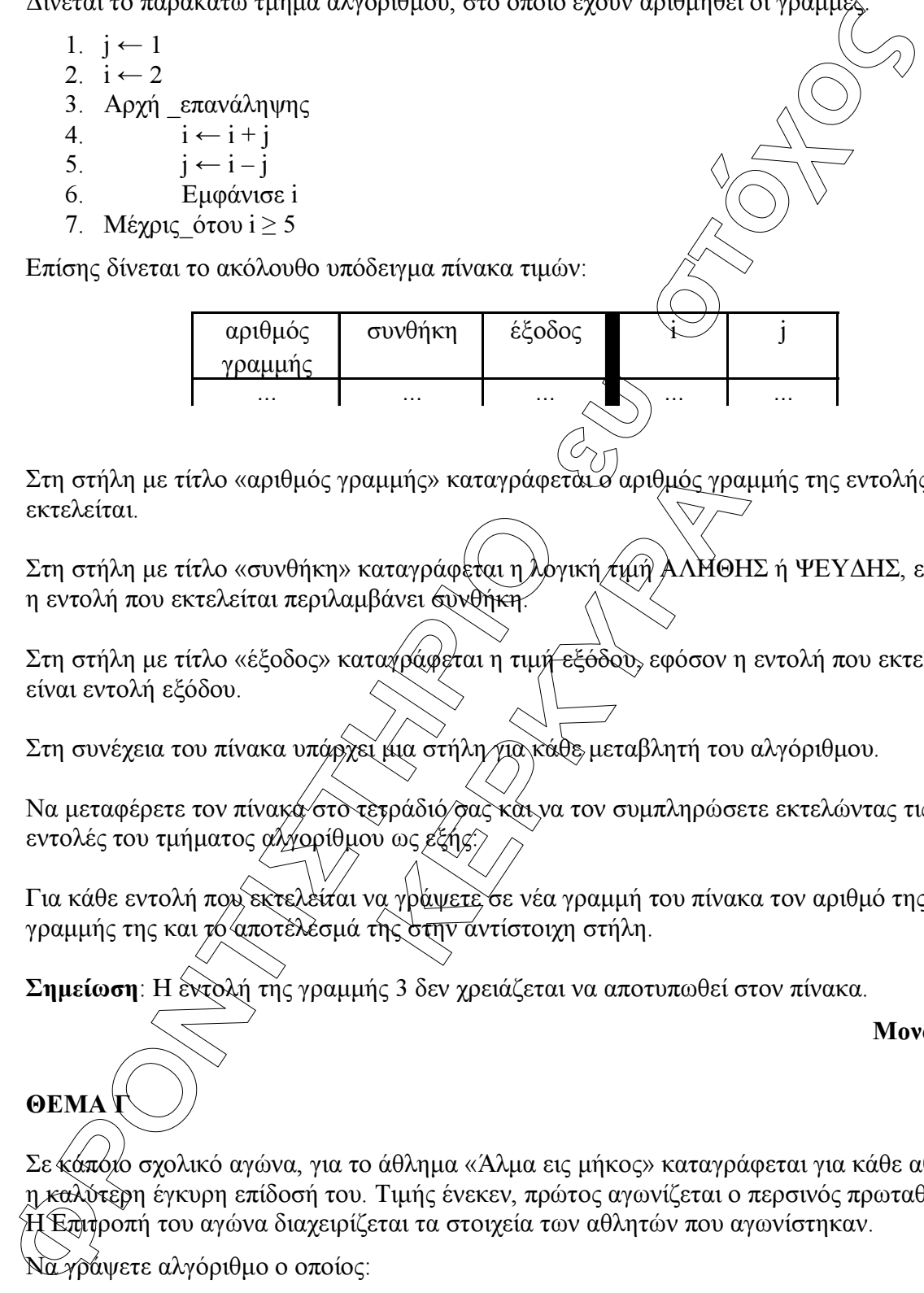

Στη στήλη µε τίτλο «αριθµός γραµµής» καταγράφεται ο αριθµός γραµµής της εντολής που εκτελείται.

Στη στήλη με τίτλο «συνθήκη» καταγράφεται η λογική τιμή ΑΛΗΘΗΣ ή ΨΕΥΔΗΣ, εφόσον η εντολή που εκτελείται περιλαµβάνει συνθήκη.

μμής» καταγράφεται ο αριθμός γραμ<br>
είνει συνθήκη<br>
Κάνει συνθήκη<br>
κα στήλη για κάθε μεταβλητή του<br>
πράδιό σας και να τον συμπληρώσει<br>
πράδιό σας και να τον συμπληρώσει<br>
πράδιό σας και να τον συμπληρώσει<br>
πράφετε σε νέα γρα Στη στήλη με τίτλο «έξοδος» καταγράφεται η τιμή εξόδου, εφόσον η εντολή που εκτελείται είναι εντολή εξόδου.

Στη συνέχεια του πίνακα υπάρχει μια στήλη για κάθε μεταβλητή του αλγόριθμου.

Να µεταφέρετε τον πίνακα στο τετράδιό σας και να τον συµπληρώσετε εκτελώντας τις εντολές του τµήµατος αλγορίθµου ως εξής:

Για κάθε εντολή που εκτελείται να γράψετε σε νέα γραµµή του πίνακα τον αριθµό της γραμμής της και τό αποτέλεσμά της στην αντίστοιχη στήλη.

Σηµείωση: Η εντολή της γραµµής 3 δεν χρειάζεται να αποτυπωθεί στον πίνακα.

Μονάδες 20

ΘΕΜΑ

Σε κάποιο σχολικό αγώνα, για το άθληµα «Άλµα εις µήκος» καταγράφεται για κάθε αθλητή η καλύτερη έγκυρη επίδοσή του. Τιµής ένεκεν, πρώτος αγωνίζεται ο περσινός πρωταθλητής. Η Επιτροπή του αγώνα διαχειρίζεται τα στοιχεία των αθλητών που αγωνίστηκαν.

Να γράψετε αλγόριθµο ο οποίος:

Γ1. Να ζητάει το ρεκόρ αγώνων και να το δέχεται, εφόσον είναι θετικό και µικρότερο των 10 µέτρων.

- Γ2. Να ζητάει τον συνολικό αριθµό των αγωνιζοµένων και για κάθε αθλητή το όνοµα και την επίδοσή του σε µέτρα µε τη σειρά που αγωνίστηκε.
- Γ3. Να εµφανίζει το όνοµα του αθλητή µε τη χειρότερη επίδοση.
- Γ4. Να εµφανίζει τα ονόµατα των αθλητών που κατέρριψαν το ρεκόρ αγώνων. Αν δεν υπάρχουν τέτοιοι αθλητές, να εμφανίζει το πλήθος των αθλητών π<del>ου</del> πλησίασαν το ρεκόρ αγώνων σε απόσταση όγι μεγαλύτερη των 50 εκατοστών.
- Γ5. Να βρίσκει και να εµφανίζει τη θέση που κατέλαβε στην τελική κατάταξη ο περσινός πρωταθλητής.

Σηµείωση: Να θεωρήσετε ότι κάθε αθλητής έχει έγκυρη επίδοση και ότι όλες οι επιδόσεις των αθλητών που καταγράφονται είναι διαφορετικές µεταξύ τους.

#### ΘΕΜΑ ∆

**Γ4.** Να εμφανίζει το όνομα του αθλητής επιχειρότερη επίδοση. **Ένα του αποτεί το πρωτηρινότερη του πρωτηρινότερη του πρωτηρινότερη του πρωτηρινότερο πρωτηρινότερο πρωτηρινότερο πρωτηρινότερο πρωτηρινότερο προσφαλητής του** ναι ένας αγώνας ιστοπλοΐας ανοικτή<br>γάνωση συμμετείχαν 35 σκάφη ποι<br>μιλίων. Κάθε σκάφος ανήκαι σε μια<br>ετέχουν σκάφη διαφορετικών δυνατ<br>» χρόνο τερματισμού αλλά από ένι<br>αγματικώ» χρόνο του σκάφους με το<br>χρόνο τερματισμού αλ Το ράλλυ Βορείων Σποράδων είναι ένας αγώνας ιστοπλοΐας ανοικτής θάλασσας που γίνεται κάθε χρόνο. Στην τελευταία διοργάνωση συµµετείχαν 35 σκάφη που διαγωνίστηκαν σε διαδροµή συνολικής απόστασης 70 µιλίων. Κάθε σκάφος ανήκει σε µια από τις κατηγορίες C1, C2, C3. Επειδή στον αγώνα συµµετέχουν σκάφη διαφορετικών δυνατοτήτων, η κατάταξη δεν προκύπτει από τον «πραγµατικό» χρόνο τερµατισµού αλλά από ένα «σχετικό» χρόνο, που υπολογίζεται διαιρώντας τον «πραγματικό» χρόνο του σκάφους με τον «ιδανικό». Ο ιδανικός χρόνος είναι διαφορετικός για κάθε σκάφος και προκύπτει πολλαπλασιάζοντας την απόσταση της διαδροµής µε τον δείκτη GPH του σκάφους. Ο δείκτης GPH αντιπροσωπεύει τον ιδανικό χρόνο που χρειάζεται το σκάφος για να καλύψει απόσταση ενός µιλίου.

Να κατασκευάσετε αλγόριθµο ο οποίος

- ∆1. Να ζητάει για κάθε σκάφος:
	- το όνοµά του
		- την κατηγορία του ελέγχοντας την ορθή καταχώρηση
		- τον χρόνο (σε δευτερόλεπτα) που χρειάστηκε για να τερµατίσει
		- τον δείκτη GPH (σε δευτερόλεπτα).

Μονάδες 4

Μονάδες 4

Μονάδες 4

Μονάδες 6

Μονάδες 4

∆2. Να υπολογίζει τον σχετικό χρόνο κάθε σκάφους.

Μονάδες 5

∆3. Να εµφανίζει την κατηγορία στην οποία ανήκουν τα περισσότερα σκάφη.

Μονάδες 6

∆4. Να εµφανίζει για κάθε κατηγορία καθώς και για την γενική κατάταξη τα ονόµατα των σκαφών που κερδίζουν µετάλλιο. (Μετάλλια απονέµονται στους 3 πρώτους κάθε κατηγορίας και στους 3 πρώτους της γενικής κατάταξης).

#### Μονάδες 5

Σηµείωση: Να θεωρήσετε ότι κάθε κατηγορία έχει διαφορετικό αριθµό σκαφών και τουλάχιστον τρία σκάφη. Να θεωρήσετε επίσης ότι οι σχετικοί χρόνοι των σκαφών είναι διαφορετικοί µεταξύ τους.

### ΑΠΑΝΤΗΣΕΙΣ

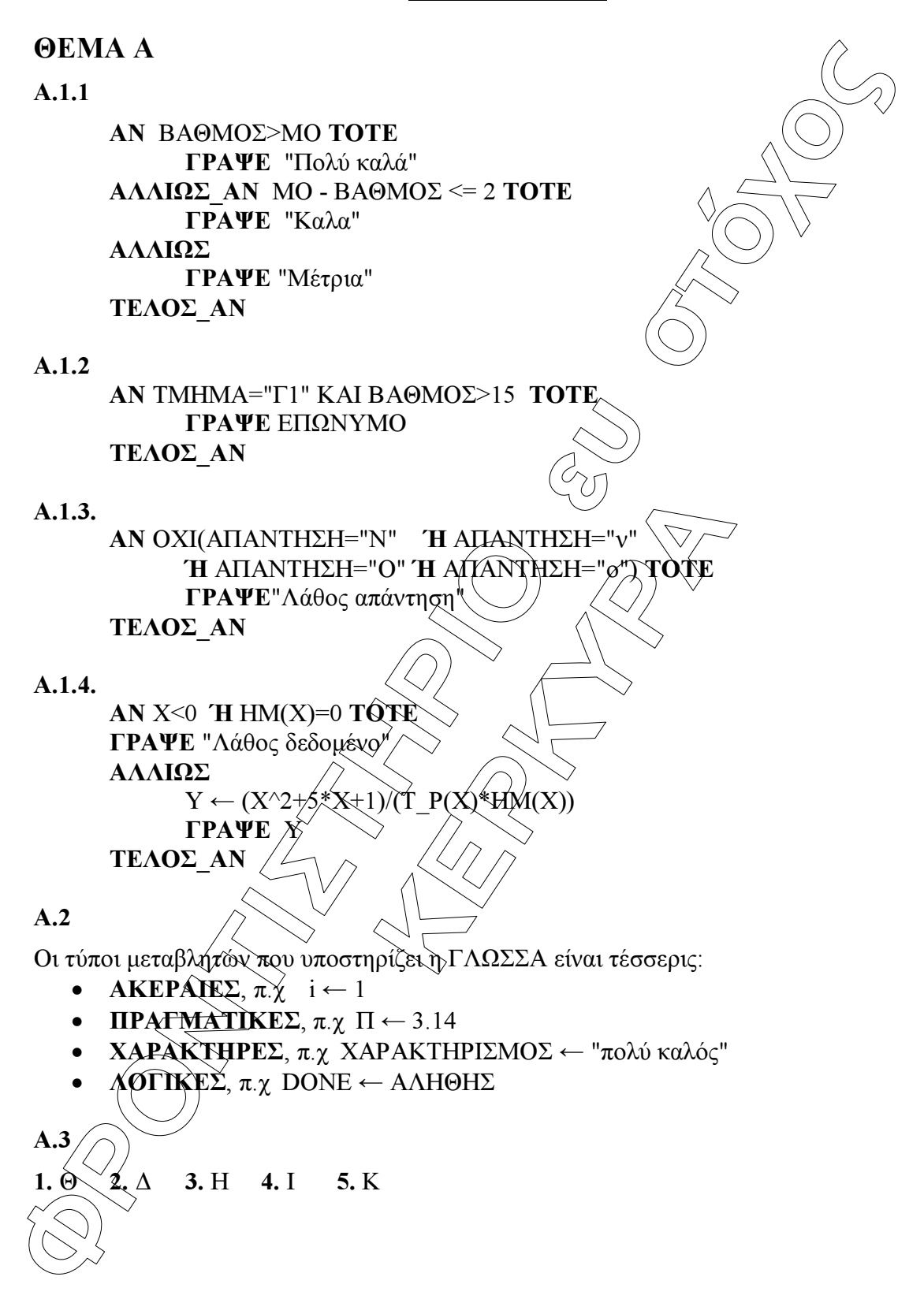

# Α.4 12  $row[i] \leftarrow row[i] + table[i,j]$ <br>13  $col[i] \leftarrow col[i] + table[i,i]$ 13 col[j]  $\leftarrow$  col [j] + table[i,j]<br>14 sum  $\leftarrow$  sum + table[i,j]  $sum \leftarrow sum + table[i,j]$

# A.5

Για x από 3 µέχρι 19 µε\_βήµα<sup>2</sup> Για y από 19 µέχρι x µε\_βήµα -2 Αν Π[y ] < Π[y-2] Τότε Αντιµετάθεσε Π[y], Π[y-2] Τέλος\_αν Τέλος\_Επανάληψης Τέλος\_Επανάληψης

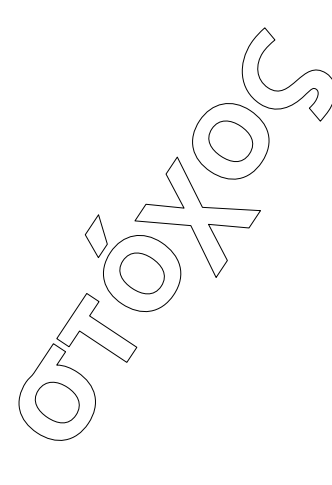

# ΘΕΜΑ B

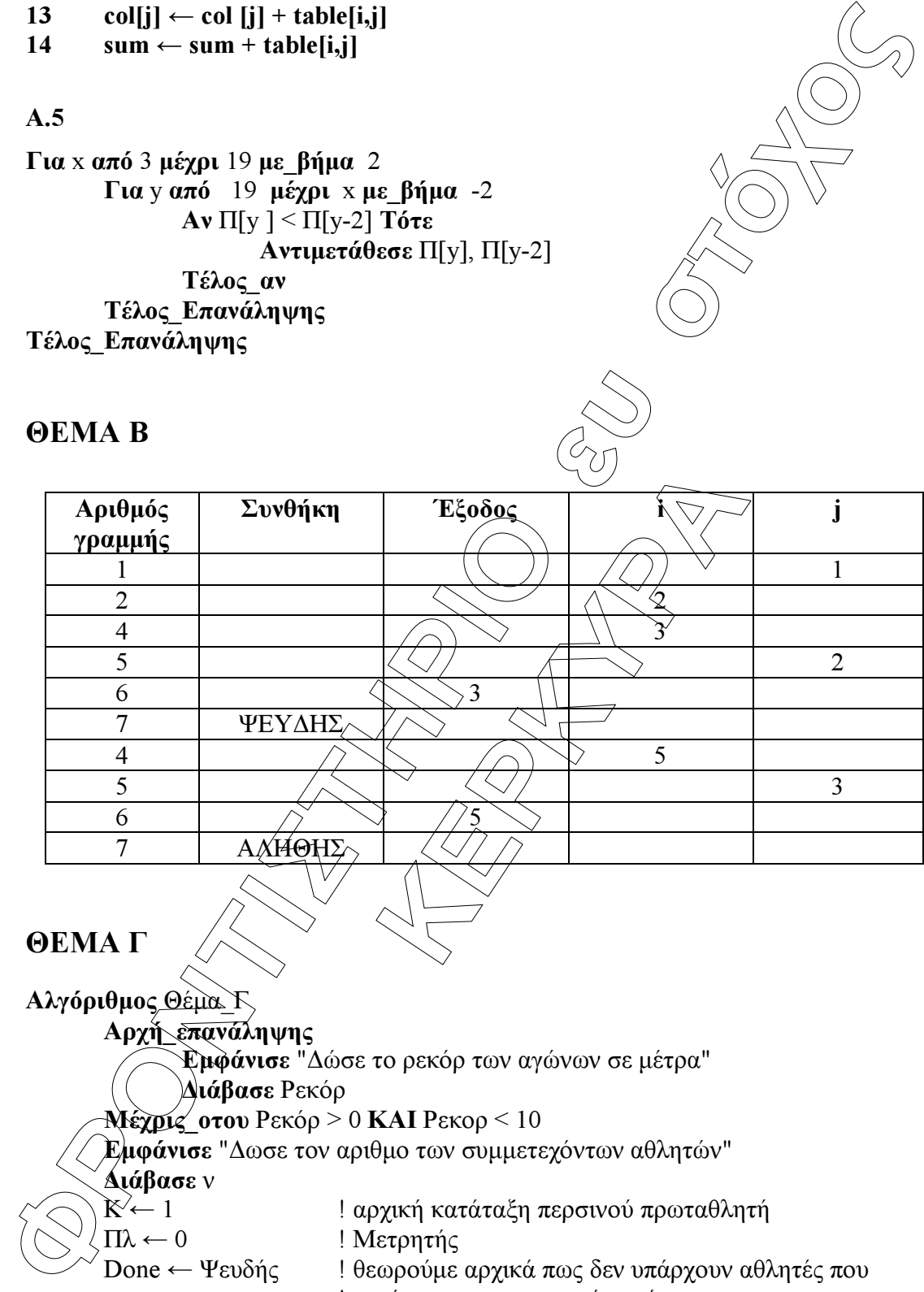

ΘΕΜΑ Γ Αλγόριθµος Θέµα\_Γ Αρχή\_επανάληψης Εµφάνισε "∆ώσε το ρεκόρ των αγώνων σε µέτρα" ∆ιάβασε Ρεκόρ Μέχρις\_οτου Ρεκόρ > 0 ΚΑΙ Ρεκορ < 10 Εµφάνισε "∆ωσε τον αριθµο των συµµετεχόντων αθλητών" ∆ιάβασε<sup>ν</sup> ! αρχική κατάταξη περσινού πρωταθλητή  $\Pi\lambda$  ← 0 ! Μετρητής Done ← Ψευδής !θεωρούμε αρχικά πως δεν υπάρχουν αθλητές που ! κατέρριψαν το περσινό ρεκόρ Για ι από 1 µεχρι<sup>ν</sup> Εµφάνισε "∆ώσε το όνοµα του αθλητη", ν ∆ιαβασε Ον

```
EX περίου το του Παρακού περιβασία του Παρακού προϊόνται<br>
O Mix – Dec Theorem (DH) το δεντερόλεπο<br>
TEAC COMPAGE (DH) το δεντερόλεπο<br>
TEAC COMPAGE (DEPA)<br>
COMPAGE COMPAGE (DEPA)<br>
COMPAGE COMPAGE COMPAGE COMPAGE C
                                       Ε πρωταθλητή τον ρίχνει μια θές<br>
αθλητή με τη χειρότερη επίδοση", C<br>
1 του περσινού πρωταθλητή είναι", F<br>
Ε συνό ρεκόρ αγώνων πλησίασαν:", Π
                  ∆ιαβασε Επ 
                  Aν ι = 1 τοτε<br>Επ περσ πρ ← Επ
                                                  ! Επίδοση περσινού πρωταθλητή
                           Μιν ← Επ ! Αρχική µικρότερη επίδοση 
                          OvMiv \leftarrow Ov ! Αρχικό όνομα αθλητή με τη χειρότερη επίδοση
                   Τέλος_αν 
                  Αν Επ<Μιν τοτε
                          M_1v \leftarrow E\pi ΟνΜιν ← Ον 
                   Τέλος_αν 
                   Αν Επ > Ρεκορ τότε
                           Done ← αληθής 
                           Εµφάνισε Ον 
                   Αλλιώς_αν Επ>Ρεκόρ – 0.5 τότε
                          \Piλ ← \Piλ + 1
                   Τέλος_αν 
                  Aν Επ> Επ_περσ_πρ τότε<br>K ← K + 1 | Κά
                                           · Κάθε αθλητής που περνά την επίδοση του περσινού
                                            ! πρωταθλητή τον ρίχνει µια θέση στην κατάταξη 
                   Τέλος_αν 
          Τέλος_επανάληψης 
          Εµφάνισε "Το όνοµα του αθλητή µε τη χειρότερη επίδοση", ΟνΜιν 
          Εµφάνισε "Η φετινή θέση του περσινού πρωταθλητή είναι", Κ 
          Αν Done = Ψευδής τότε 
                  Εµφάνισε "Το περσινό ρεκόρ αγώνων πλησίασαν:", Πλ, "αθλητές" 
          Τέλος_αν 
  Τέλος Θέµα_Γ 
  ΘΕΜΑ ∆
  Αλγόριθµος Θέµα_∆ 
  ! ερώτηση ∆1 
  Για i από 1 μέχρι 35
          Εµφάνισε "Εισάγετε όνοµα" 
          Διάβ<del>ασε Ο</del>Ν [i] | ονόματα
           Αρχή_Επανάληψης 
                   Εµφάνισε "Εισάγετε κατηγορία" 
   ∆ιάβασε ΚΑΤ [i] ! κατηγορία 
          Mέχρις_Ότου ΚΑΤ [i] = "C1" ή ΚΑΤ [i] = "C2" ή ΚΑΤ [i] = "C3"
         Εµφάνισε "Εισάγετε πραγµατικό χρόνο σε δευτερόλεπτα" 
          ∆ιάβασε Πραγµ_Χρόνος [i] 
          Εµφάνισε "Εισάγετε δείκτη GPH σε δευτερόλεπτα" 
           ∆ιάβασε GPH [i] 
  Τέλος_Επανάληψης
```
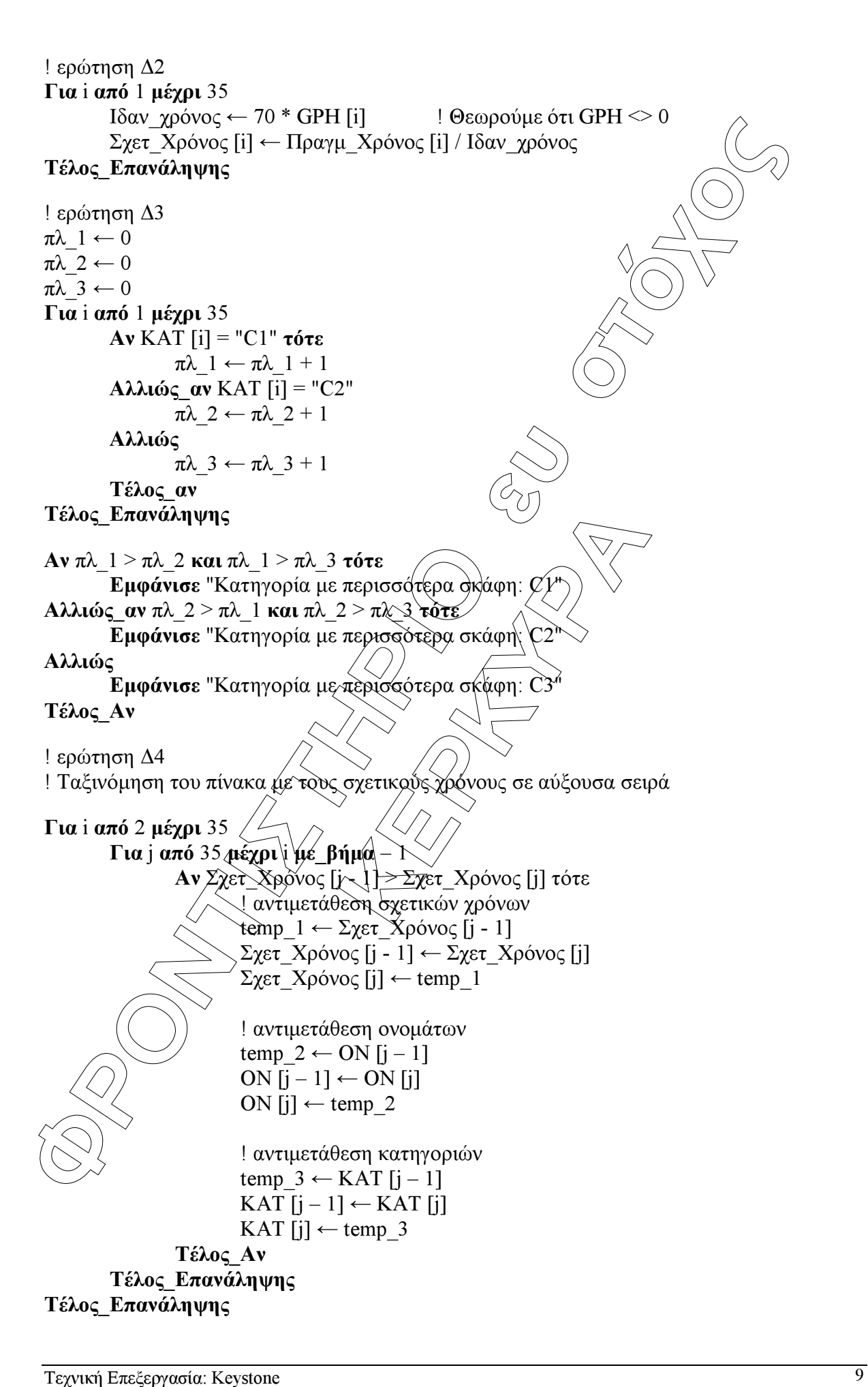

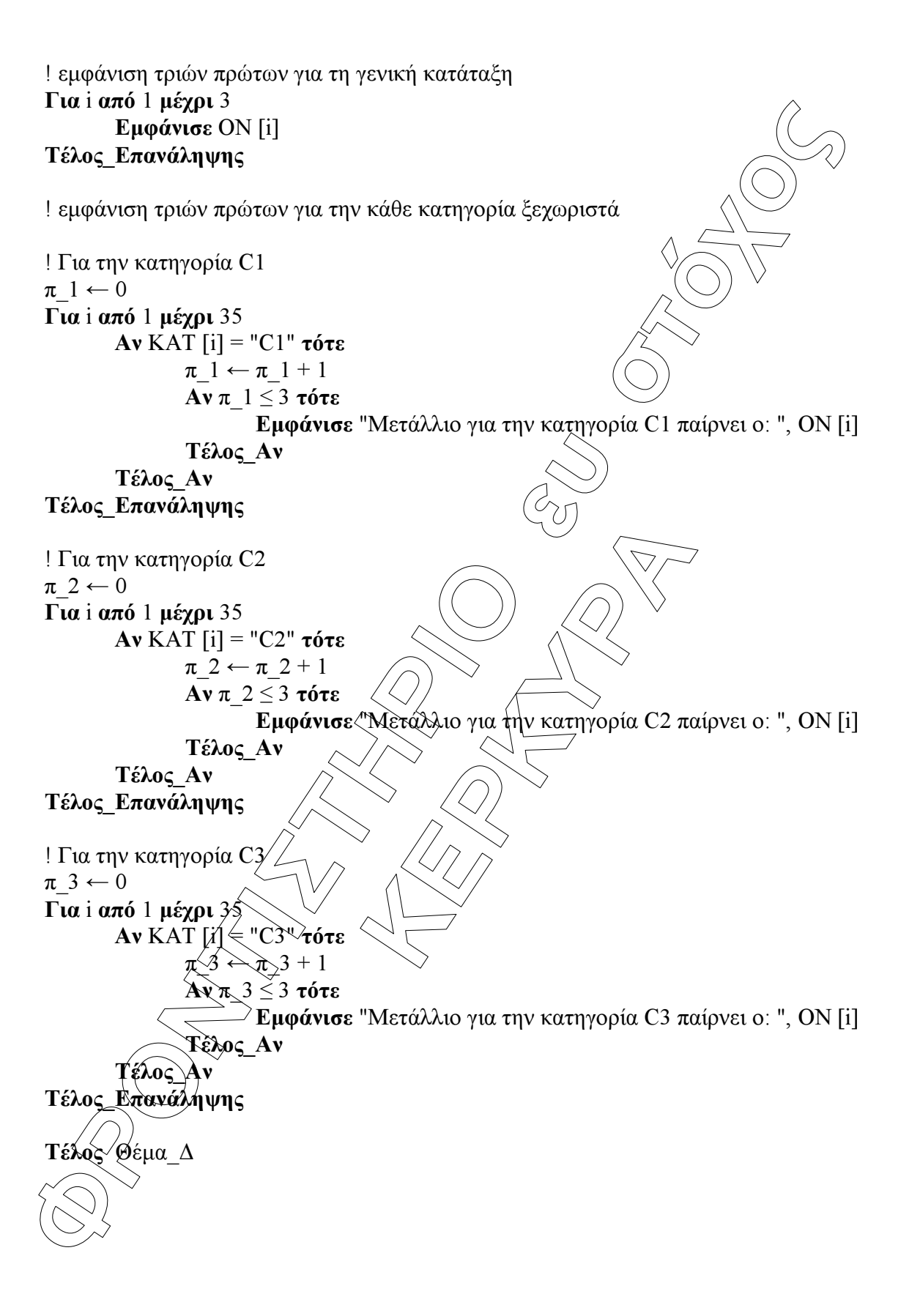